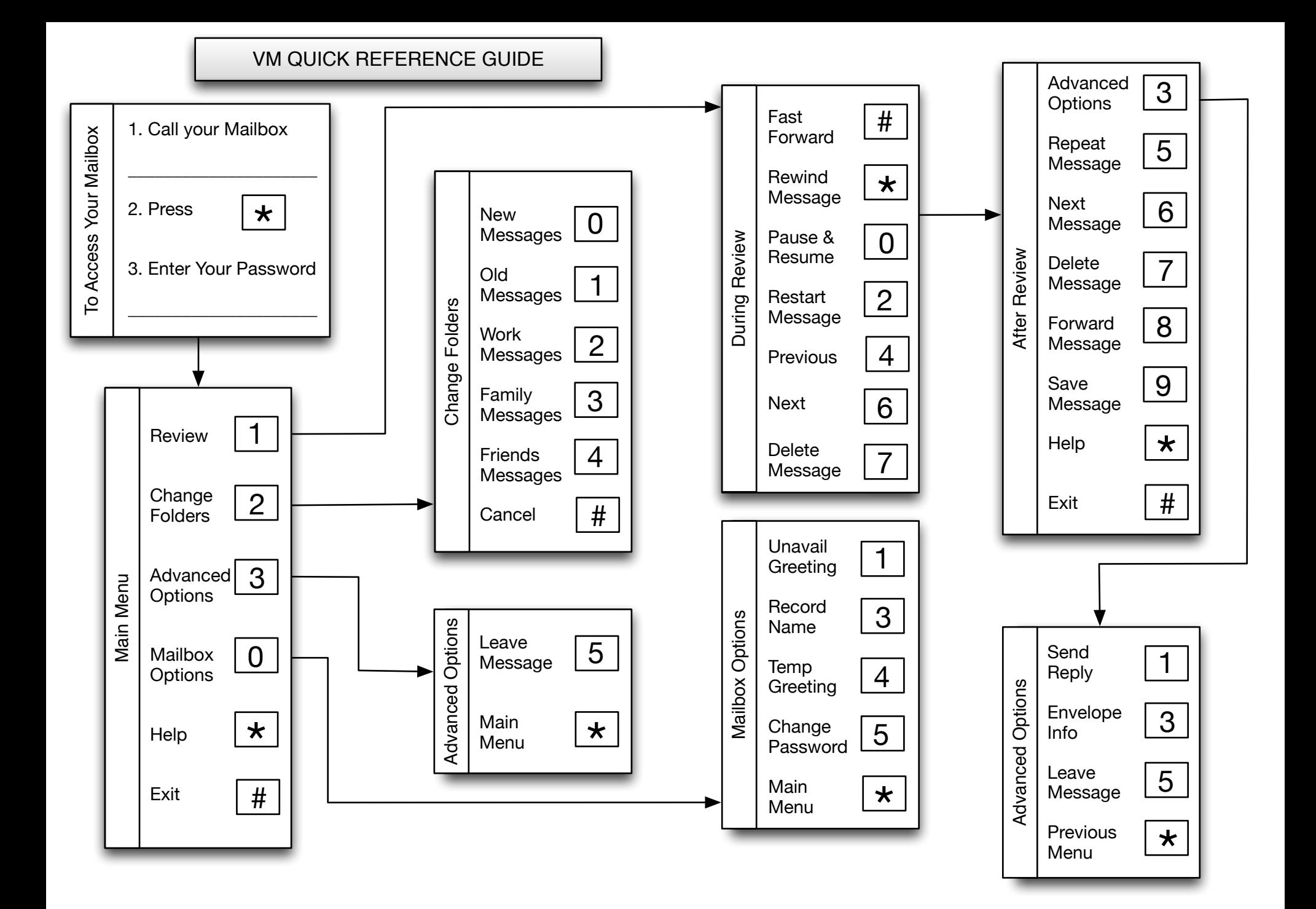

#### VM FREQUENTLY ASKED QUESTIONS

### **How do I listen to new messages?**

- 1. Dial your 10 digit voicemail phone number
- 2. Press \* followed by your password
- 3. Press 1

### **How do I change my main greeting?**

- 1. Dial your 10 digit voicemail phone number
- 2. Press \* followed by your password
- 3. Press 0
- 4. Press 1

## **How do I record my temporary greeting?**

- 1. Dial your 10 digit voicemail phone number
- 2. Press \* followed by your password
- 3. Press 0
- 4. Press 4

## **How do I delete a message?**

1. During or after message playback, press 7

#### **How do I record my name?**

- 1. Dial your 10 digit voicemail phone number
- 2. Press \* followed by your password
- 3. Press 0
- 4. Press 3

# **How do I delete my temporary greeting?**

- 1. Dial your 10 digit voicemail phone number
- 2. Press \* followed by your password
- 3. Press 0
- 4. Press 4
- 5. Press 2

#### **How do I change my cellphone notification?**

- 1. Open the following web link: http://www.oncallmessaging.com/
- 2. Enter your mailbox number and password
- 3. Update the 10 digit cellphone number and select the correct cellphone carrier

## **How do I disable my cellphone notification?**

- 1. Open the following web link: http://www.oncallmessaging.com/
- 2. Enter your mailbox number and password
- 3. Update the settings and select NONE/DISABLE from the Carrier Drop-Down menu and press SAVE